# **PROTIME INTEGRATES VIDEO, OBSERVED TIME ESTIMATION AND PREDETERMINED TIME ESTIMATION INTO ONE LOW-COST, EASY-TO-USE APPLICATION.**

Proplanner's ProTime Estimation module organizes your elemental time data in an easy-to-use spreadsheet format. Studies can be referenced within the other Proplanner modules and rolled up to calculate times for operations, or displayed within Work Instructions with Assembly Planner.

Breaking the times down into estimated, observed, or calculated times allows for easy input, independent of what types of time information your operations already have documented.

You can optionally integrate videos of your work tasks and perform BOTH observed and predetermined studies (i.e. MTM, MODAPTS, etc) from the same video clip and reconcile your results. In addition, video segments from your time studies are automatically available for reference within your work instructions.

## **BENEFITS OF USING PROTIME:**

**• Reduce Estimation Time.** Using built in MTM tables and pre-defined time standards, users can estimate process times quickly. Provided standards include the highly accurate MTM-1, 4M, MOST and MODAPTS down to the less accurate MTM-B descriptions.

**• Save money on software.** Our integrated time-estimation module saves you the cost of purchasing or developing expensive stand-alone predetermined time estimation systems.

**• Improve the accuracy and consistency** of your activity times with user-defined formulas and lookup tables.

**•** Benchmark activities according to lean principles and quickly **identify lean improvement opportunities**.

• Only ProTime can work with more than one predetermined time system concurrently; save money and time as you **support your legacy time standards while transitioning to new ones**.

• **Communicate elemental time definitions** with ProTime's web-based environment and XML import/export capabilities.

#### **Calculated Time Report** ID: MODAPTS Example Description: Example of a Calculated Time Study performed using the MODAPTS Time Standard Modified On: 1/30/2009 10:52:35 AM Modified By: RTIMMSNB\Administrator Report By: RTIMMSNB\Administrator Report On: 1/30/2009 Manual 0.5160 Seconds **Machine** 2.9670 Seconds Misc 0.6450 Seconds Total : 4.1280 Seconds Allowance  $0.0000$ 80.31% Adj. Time 4.1280 Seconds 12.50% Left Hand Details **Right Hand Details Special Code** LDesc Walk to button  $W5$  $\overline{M}$ **M4GD** Move Whole Arm to<br>press button ä  $3-SEC$ Wait For Process 23 23 This is a cor

**Calculated time report with Value-Add pie chart**

**INFORMATION: 1-515-296-9914 • INFO@PROPLANNER.COM • WWW.PROPLANNER.COM**

# **3- STEP PROCESS**

#### **USING PROTIME ON YOUR NEXT TIME STUDY PROJECT IS A SIMPLE 3-STEP PROCESS. .**

**1.** Begin by listing the tasks that will be performed (even the optional ones) in the familiar spreadsheet interface. The tasks can be listed in any order.

**2.** Watch the task, watch the video or imagine the work being performed, and simply select the record button (for observed tasks), or select the task from the time-study tables (for predetermined tasks).

**3.** Now specify your allowances, verify your VA/NVA/NVBN defaults and select the CALC button to compute your task time and generate your final reports.

**IF YOU CAN IMAGINE A TASK, THEN YOU CAN STUDY IT IN MINUTES WITH PROTIME.**

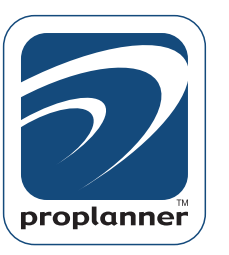

# **FAST, EASY, STANDARDIZED AND INTEGRATED TIME ESTIMATION.**

ProTime combines predetermined time systems, and digital video with the simplicity of a spreadsheet. ProTime supports both observed methods and predetermined standards, as well as synchronized studies performed with both techniques.

### **PRO TIME**

**Use or modify popular predetermined time standards** such as MTM and MODAPTS. Additionally, you can **use multiple predetermined time standards at once**, since ProTime processes time data on an activity-by-activity basis. A must for organizations in transition from one system to another!

### **GENERAL**

Familiar data entry grid allows for easy insert, delete, cut, copy and paste functionality. ProTime's grid is similar to spreadsheet applications like MS Excel.

The ability to **enter up to three different times** for each activity, enabling management of Observed Times, Estimated Times and Calculated Times concurrently as the project evolves.

Users may **classify each element** as Value Added or Non-Value Added time, then **generate pie charts showing waste**. In some cases (with MTM and MODAPTS) these value-added percentages are calculated automatically by Pro Time.

Advanced reporting capabilities that **generate detailed process information** for your Lean Process Improvement studies. Users can create their own report formats using XSLT (Stylesheets) from our intermediary XML output.

**Automatic integration** with Proplanner's ProBalance and Assembly Planner applications. In addition, all ProTime studies are stored in human-readable XML files for easy integration into other software applications.

### **OBSERVED**

The **observed time form** aids entry and computation of observed work times. Activities can include both predetermined and observed times.

Automatically **compute the required number of observations** that must be collected in order to meet a pre-defined confidence interval.

Supports an **unlimited number of observations** of a task. The application will average these observations when computing the normal time. Users can define the times in a different order for each observation, and tasks (such as optional ones) can be skipped within observations.

Observations can be made by **watching the task live**, or by **time-stamping a previously recorded video**.

### **PREDETERMINED**

Users can estimate activity times using plain-language descriptions thanks to **MTM-B support**. The description language is clear enough that it is suitable for shop floor work-instruction use.

**Create your own time standard templates** in Excel and import them into ProTime fro reference by users who are less familiar with your coding system.

In the predetermined time tab, users can select from 1-Line (shown in MODAPTS example) or 2-Line (shown in MTM example) data entry forms, as well as the paragraph-based format supported by languages such as MTM-B, where keywords (such as WALK, PROCESS, ASSEMBLE) and keyword modifiers (such as quantities for Frequency or Time) are uniquely color coded.

MOST and MTM-1 languages support the **definition of "internal time" tasks** such as those performed while a machine is operating between Load and Unload tasks.

Predetermined standards can be generated for each observed task. This allows for the quick and accurate **creation of synthetic performance ratings**.

Support for common predetermined time systems:

MTM Support MTM-1 MTM-2 UAS MTM-MEK Basic MOST Support MODAPTS Support

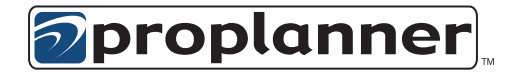

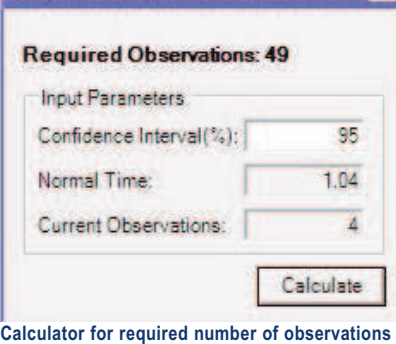

**Required Observation Calculator** 

2321 NORTH LOOP DRIVE, SUITE 134 | AMES, IA 50010

**INFORMATION: 1-515-296-9914 • INFO@PROPLANNER.COM • WWW.PROPLANNER.COM**